**CMCTEM IMOPORON** 

**Оснащение регистраторами выбытия медицинских и аптечных организаций. Работа с регистраторами выбытия при отпуске лекарственных препаратов. Автоматизированные учетные системы**

10.09.2019

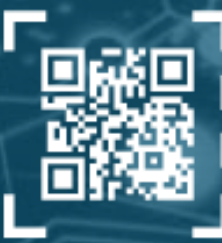

ентр развития перспективных технологий

# Регистратор выбытия – внешний вид и комплектация

- **Встроенный сканер –** для сканирования DataMatrix
- **Экран и клавиатура –** для управления устройством
- **Wi-Fi, Ethernet –** для подключения к внутренней сети аптеки или мед. организации

**Возможность подключения GSM-модема –** на случай, если Аптека или мед. организация не подключена к сети интернет

**Модуль безопасности (СКЗИ) –** для проверки крипто-кода Кода маркировки

#### **Аккумулятор**

**Модуль Глонасс –** для контроля соответствия места осуществления выбытия лекарственного препарата фактическому

**Краткая инструкция по использованию**

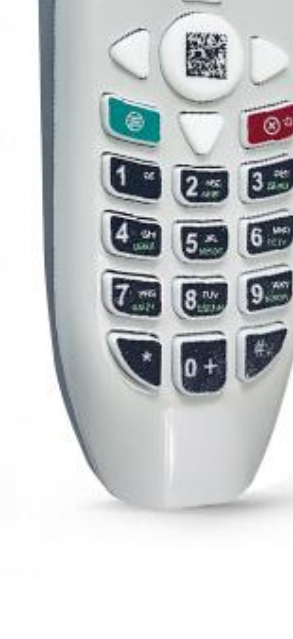

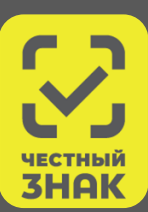

В каких случаях нужно использовать регистратор выбытия (РВ) в аптеке или медицинской организации

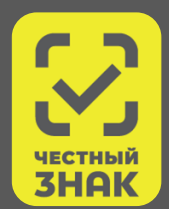

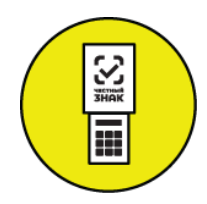

**Регистратор выбытия** – устройство для фиксации факта выдачи лекарства по льготным рецептам и вывода лекарств из оборота для оказания медицинской помощи.

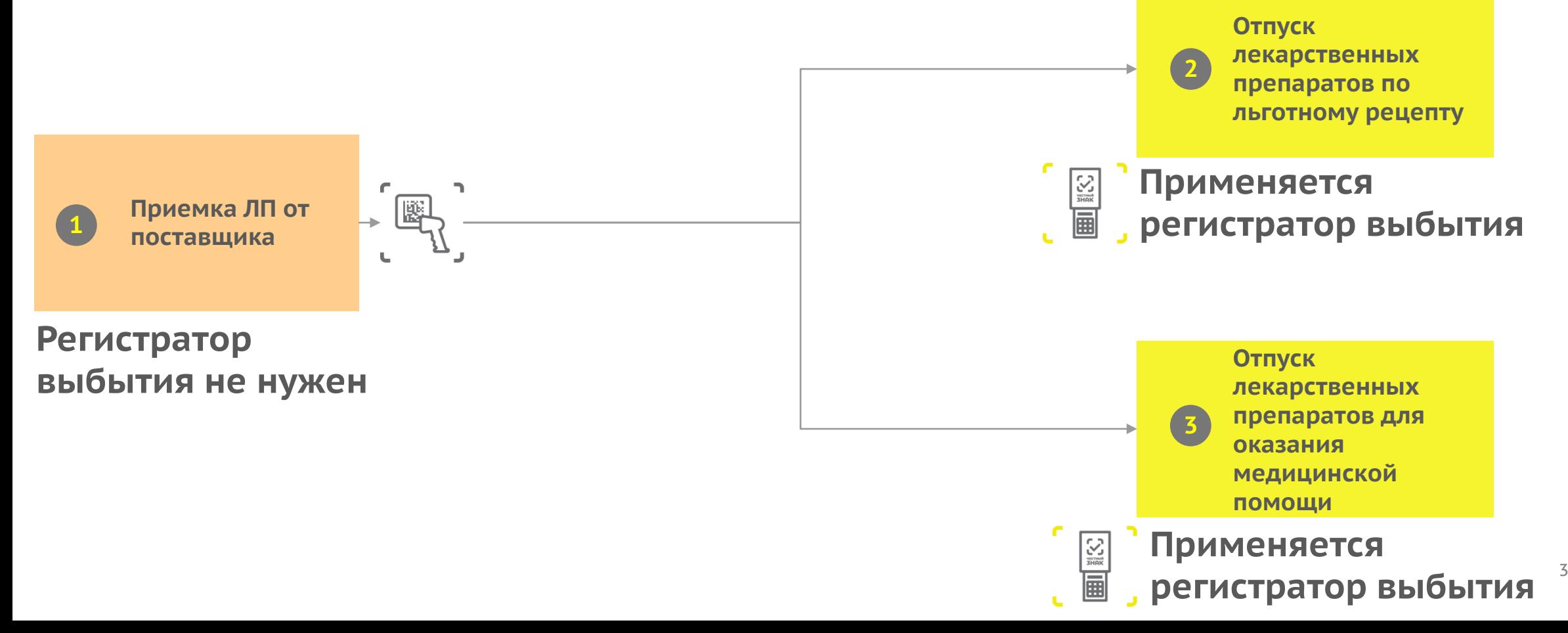

# Режимы работы регистраторов выбытия

#### **«Автономный» — при обороте до 10 упаковок в день**

- Не требует доработки информационной системы участника оборота
- Неудобства двойного ввода информации и отсутствие автоматической проверки соответствия сканируемых кодов документу-основанию (рецепту или накладной)

#### **«Режим ТСД» — в помещениях без связи**

- Загрузка в РВ перечня требуемых ЛП и выгрузка списка отсканированных DataMatrix
- Удобен для использования в помещениях без связи и обмена информацией с системой участника оборота без ее доработки (через копирование файлов)

#### **«Сетевой» («пассивный») — при обороте свыше 10 уп. в день**

- Работой РВ управляет информационная система участника оборота, требуется ее доработка
- Достигается наиболее полная автоматизация, процесса и удобство использования РВ

### $\overline{0}$ 200 400 600 800 1000 1200 1400 0-10 10-50 50-100 100-500 500-1000 более 100 место осущ. фарм. деятельности **=** регистратор выбытия **1 1**

#### Количество МОД 7ВЗН

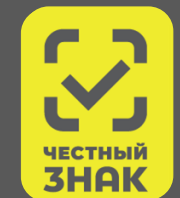

# Ключевые условия установки и обслуживания РВ по типовому договору

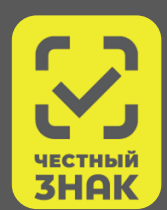

#### **При передаче РВ Оператор осуществляет:**

- **инструктаж** сотрудников участника о порядке использования РВ **1.**
- **тестирование РВ** для подтверждения его соединения с ФГИС МДЛП **2.**

#### **При эксплуатации РВ Оператор осуществляет:**

- регламентное и **сервисное обслуживание** РВ **3.**
- **замену РВ в случае его поломки (при соблюдении участником условий его использования) 4.**
- **После истечения срока годности модуля безопасности РВ** (срок службы 3 года), замену модуля безопасности с последующей активацией сервисным инженером. **5.**

### Точки выбытия 7ВЗН: регистрации в ИС МДЛП, мониторинг оснащения

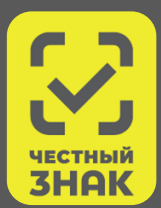

#### **3 648 Мест осуществления деятельности** Регистрация МОД в МДЛП 3 637 2 499  $2,042$ 535 535 11 11 **99%** 1 149 1 606 3 113 3 113 Заполнена анкета на РВ **69%** Подписаны соглашения о предоставлении РВ Да Нет **914** ИНН **Места выбытия 7 ВЗН 15%** В процессе поставки (отправлены) **15% 56%** Направлены соглашения о предоставлении РВ

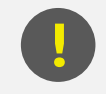

**Не утвержден типовой договор на установку РВ**

**!** • ГУП Таттехмедфарм С 16.08 Оператор начал поставку РВ для 7ВЗН по временным договорам на тестирование РВ

### **Тестирование РВ в крупных местах деятельности**

**Регистраторы выбытия выданы и находятся на длительном тестировании в следующих ЛПУ:**

- НМХЦ им. Н.И. Пирогова
- ГКБ №4 ДЗМ (Павловская больница)
- ГКБ им. М.П. Кончаловского
- НИИ СП им. Н.В. Склифосовского
- ГБУЗ «ЦЛО ДЗМ». Аптеки столицы
- ГБУЗ ТО "ОКПЦ им. Е.М. Бакуниной"
- ФГБУ НМИЦ им. В.А. Алмазова Минздрава России
- 

### Количество заполненных анкет на РВ относительно количества мест осуществления деятельности по 7ВЗН

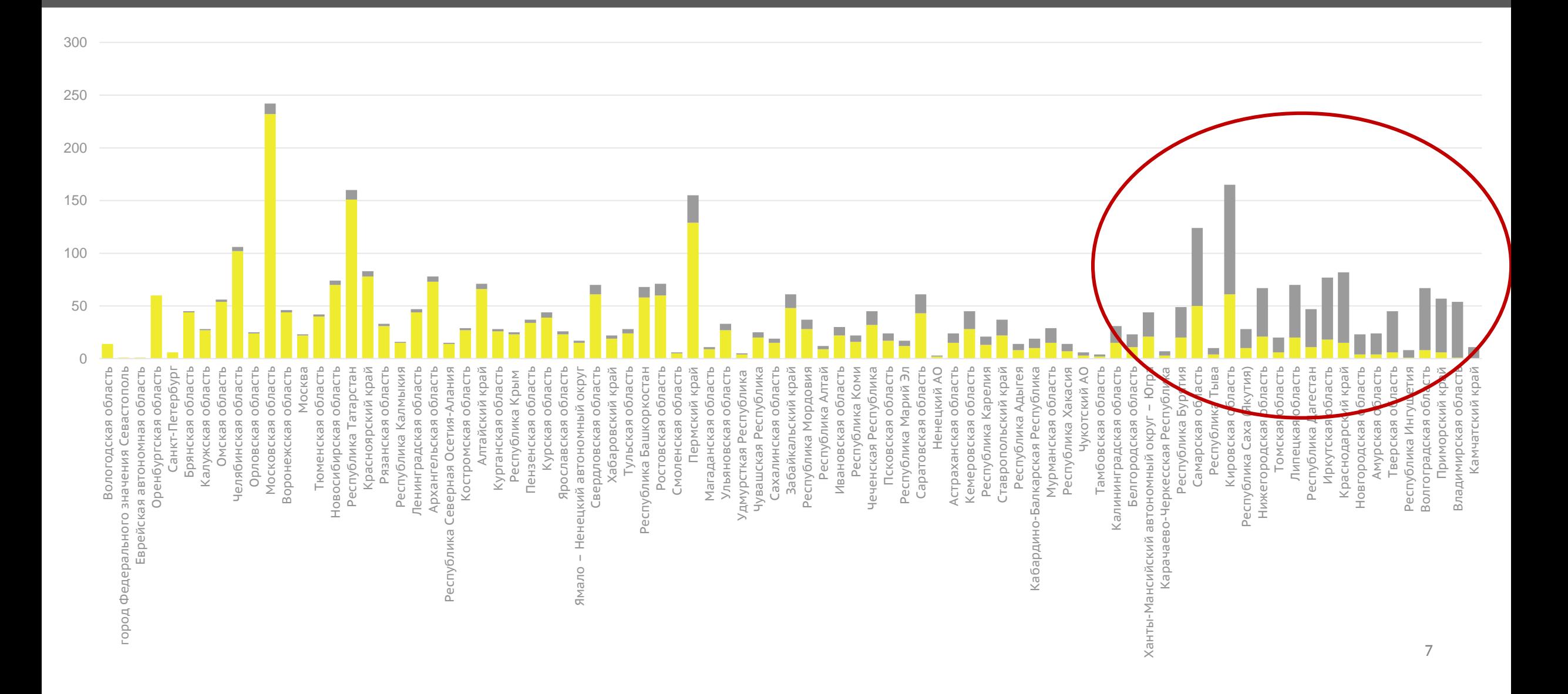

**3HAI** 

### Процент заполненных анкет на РВ по МОД 7ВЗН в разрезе субъектов РФ

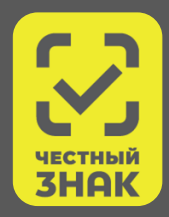

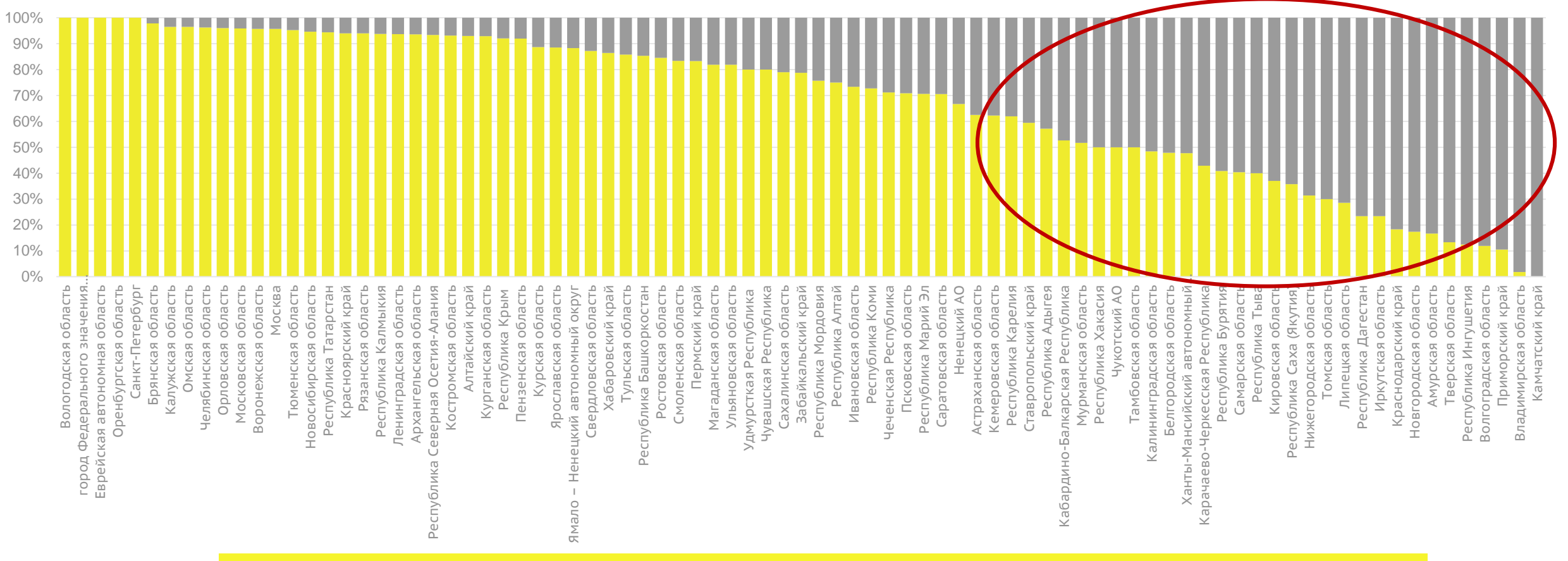

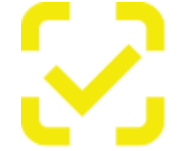

**КОММЕНТАРИИ.** Субъектам РФ с малой долей анкет на предоставление регистраторов выбытия в МДЛП будет направлено соответствующее письмо от Руководителя Росздравнадзора на имя Губернатора субъекта РФ.

Действия аптек и медицинских организаций, необходимые для получения регистратора выбытия

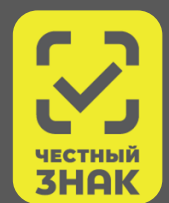

Заполнить заявление о присоединении к договору безвозмездного пользования движимым имуществом (устройством регистрации выбытия) - одно на каждое ЮЛ (ИП)

Заполнить анкету на регистратор выбытия - 1 на каждое место деятельности

Подписать УКЭП соглашение о предоставлении РВ, которое будет сформировано на основании заполненной анкеты на получение РВ и будет доступно в ЛК МДЛП.

Подготовиться к получению и установке регистратора выбытия на стороне аптеки или медицинской организации

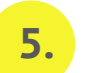

**1.**

**2.**

**3.**

**4.**

После получения РВ подтвердить своей УКЭП в ЛК МДЛП факт предоставления РВ.

### Подготовка к получению и установке регистратора выбытия на стороне аптеки или медицинской организации

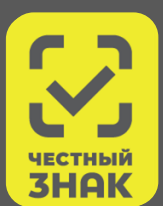

### \ **Инфраструктура**

- Место хранения РВ 220V для подзарядки, приём ГЛОНАСС
- Проводной интернет или Wi-Fi там, где решено РВ подключать без провода
- GSM-модем для резервирования канала связи
- Доработанная информационная система (учетная система организации) для работы в сетевом режиме

#### **Информационное взаимодействие**

- Тестовые коды маркировки получены от техподдержки
- В «Песочнице МДЛП» проведены работы с маркированными лекарствами
- Анкета на получение РВ заполнена
- Договор (соглашение) на получение РВ подписан

# Приемка маркированных ЛП при значительных объемах

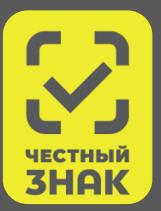

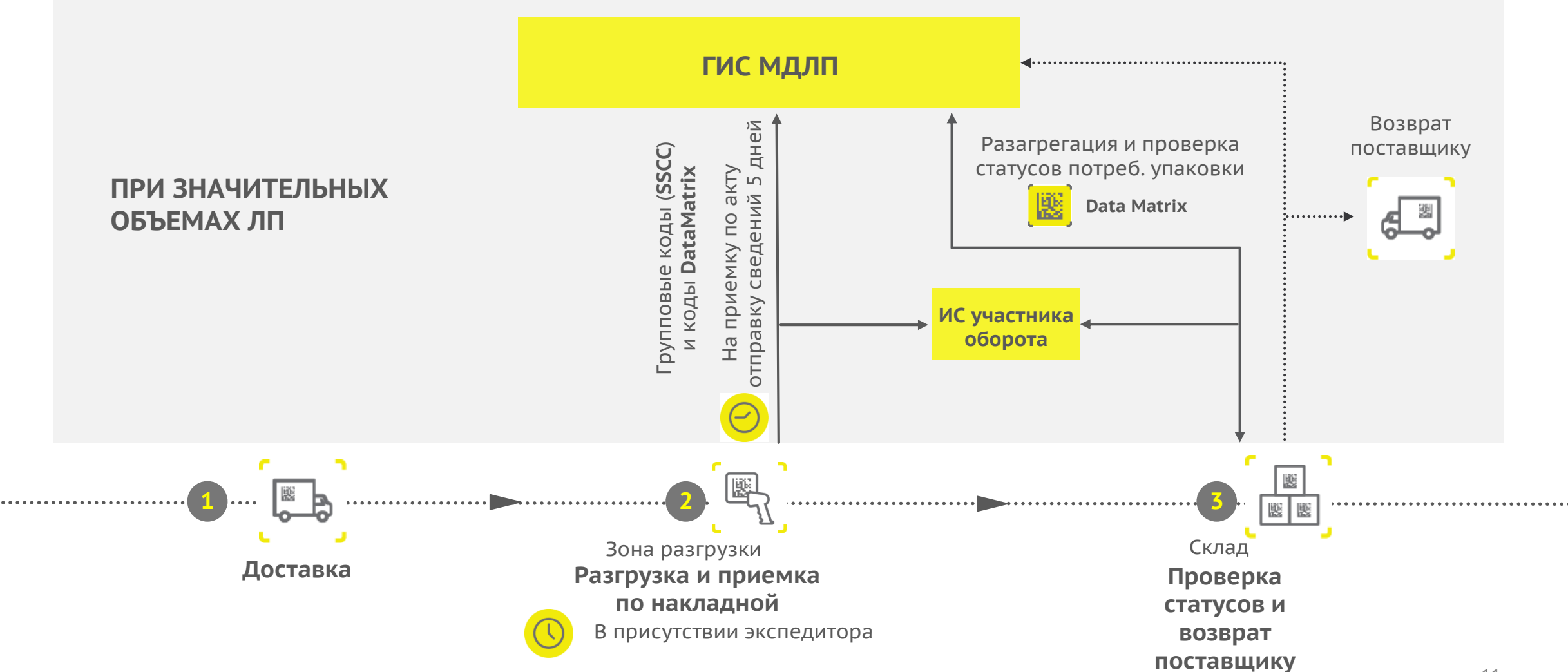

# Приемка маркированных ЛП при незначительных объемах

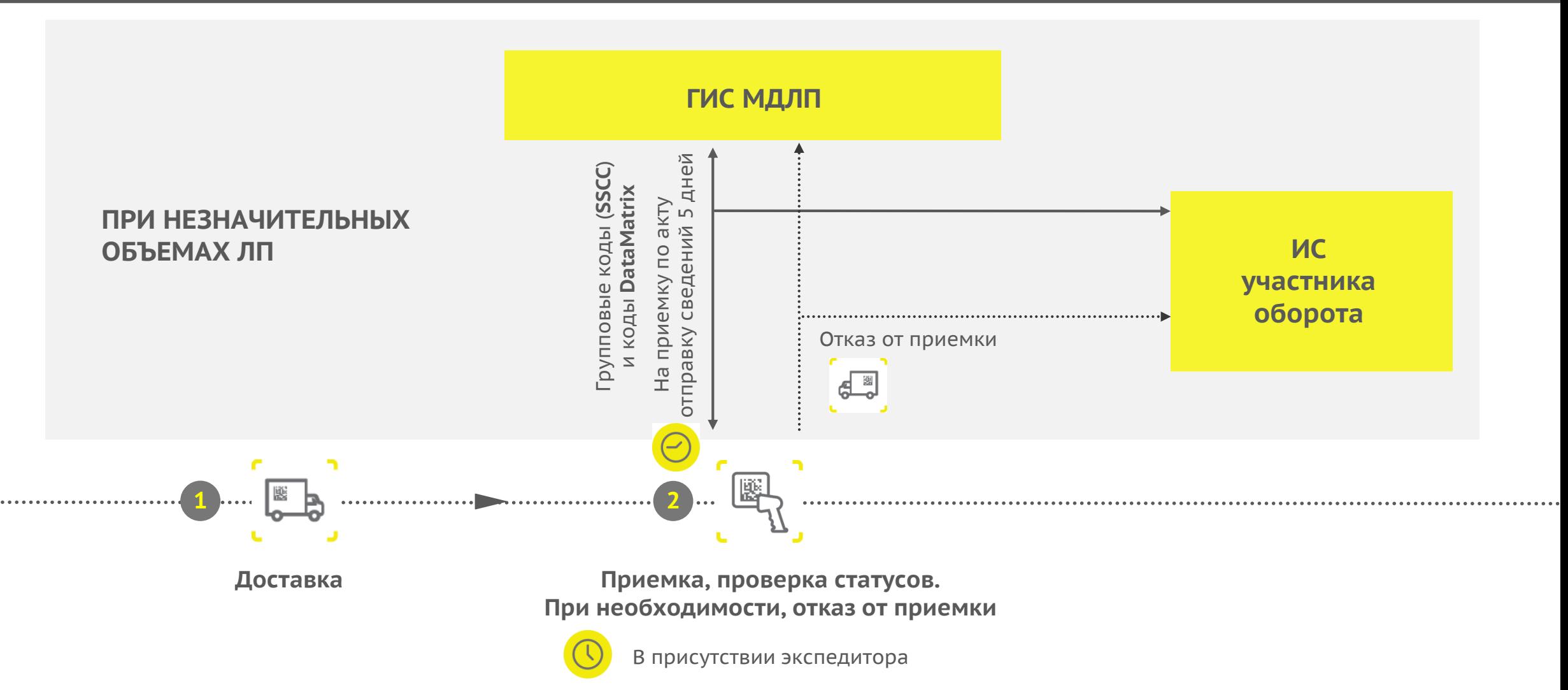

# Выбытие ЛП в аптеке

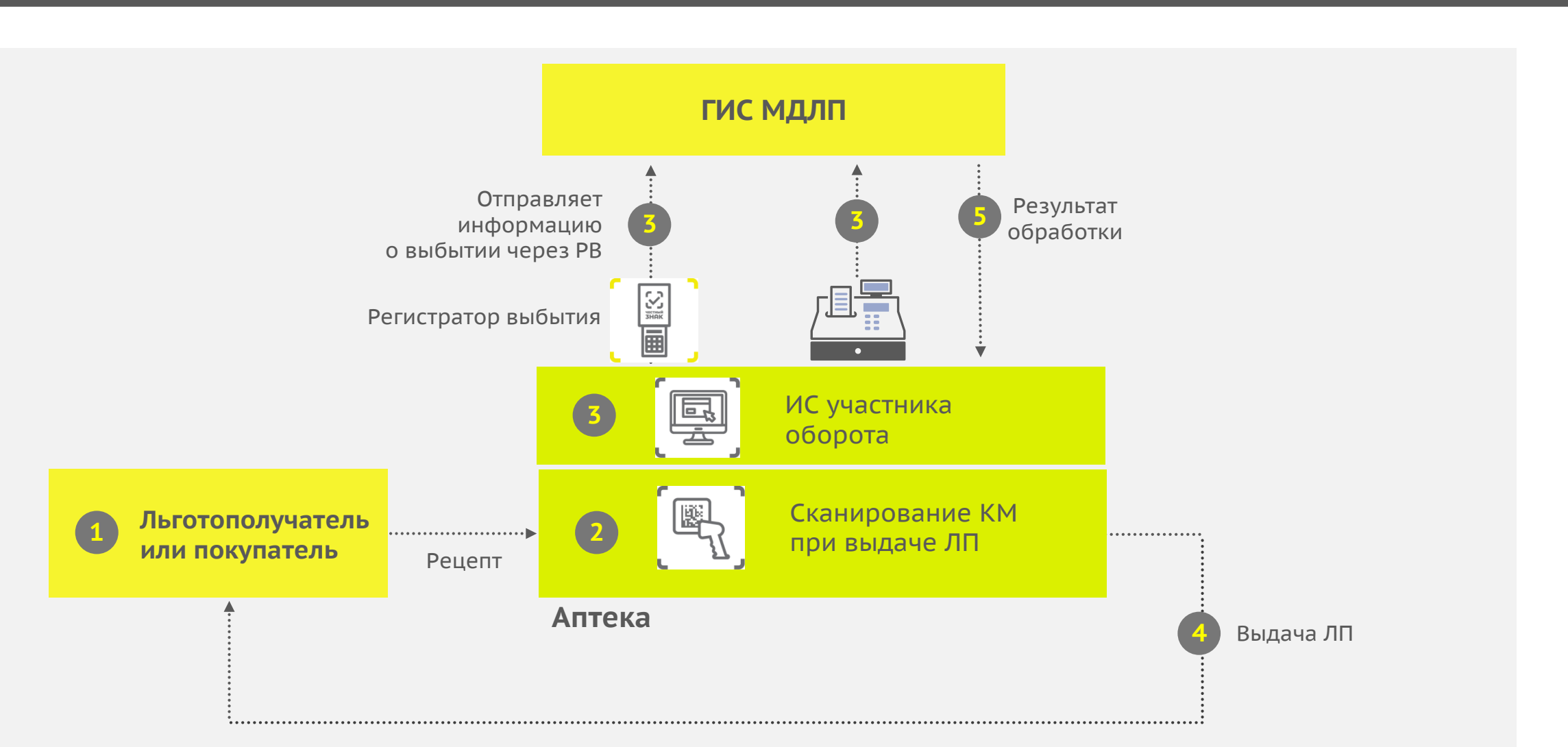

# Выбытие ЛП в медицинской организации

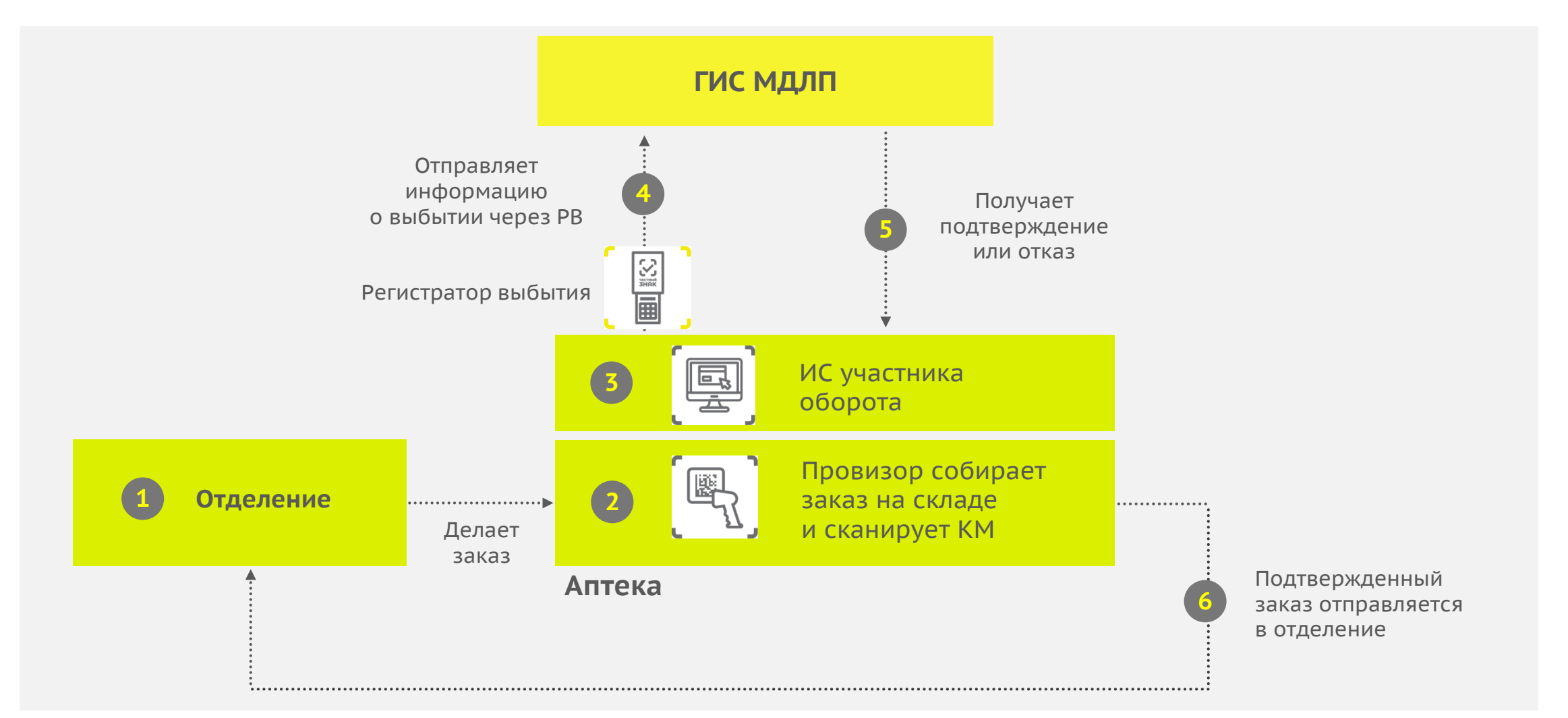

# Как отличить маркировку РФ от маркировки других стран

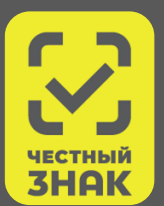

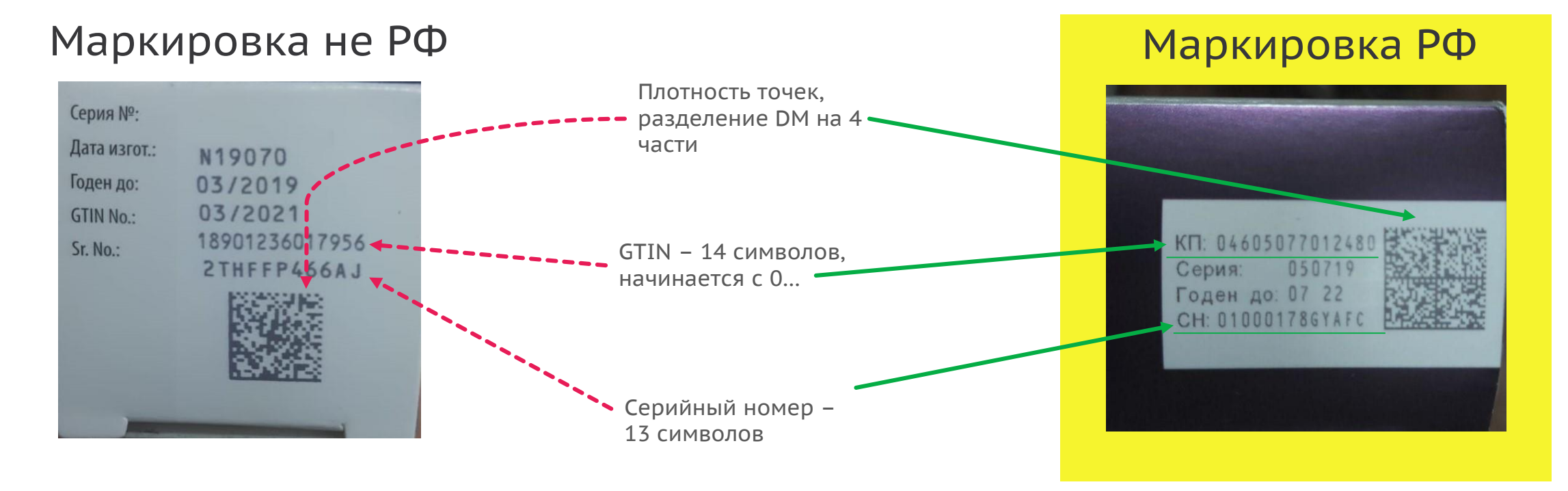

#### **Проверить «легальность» и статус КМ можно следующими способами**

Отсканировать код DataMatrix **при помощи РВ** или запросить его статус в МДЛП

**1.**

**2.**

Отсканировать код DataMatrix мобильным приложением «Честный знак» и запросить его статус в МДЛП

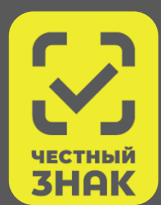

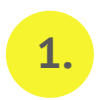

**Препараты, выпущенные до введения обязательной маркировки, могут находиться в обороте до истечения их срока годности** 

**2.**

**Проверьте дату выпуска лекарственного препарата. Если она раньше даты введения обязательной маркировки, сведения о действиях с данным лекарственным препаратом можно не регистрировать в МДЛП**

**3.**

**Регистрация в МДЛП действий с такими препаратами, не приводит к ошибкам, но и отсутствие информации о таких ЛП не имеет юридических последствий**

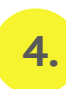

**Можно провести инвентаризацию и вывести из оборота «по прочим причинам» лекарственные препараты, зарегистрированные в МДЛП в период эксперимента и числящиеся по системе за участником оборота** 

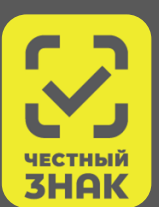

**1.** Контроль цен выполняется только для ЖНВЛП

**2.** Цены регистрируются в МДЛП на этапе реализации производителем, импорта, передачи между юридическими лицами и при выводе из оборота при розничной продаже

- При обороте на территории РФ контролируется превышение оптовых и розничных надбавок
- Расчет предельно допустимых надбавок производится с учетом регионов, зон и формы налогообложения участников оборота – согласно методике расчета, утверждаемой уполномоченным ФОИВ.

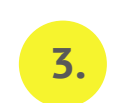

Результат контроля цен доступен в АРМ контролирующего органа

ЧЕСТНЫЙ ЗНАК **НАШИОНАЛЬНАЯ CHCTEMA ЦИФРОВОЙ МАРКИРОВКИ** 

# **Спасибо!**

**Вопросы просьба отправлять по адресу support@crpt.ru тел. 8 (800) 222 1523**

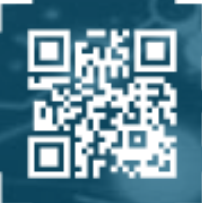

ентр развития перспективных технологий

ЧЕСТНЫЙ **3HAK НАЦИОНАЛЬНАЯ СИСТЕМА ЦИФРОВОЙ МАРКИРОВКИ** 

# **Ответы на часто задаваемые в техническую поддержку вопросы**

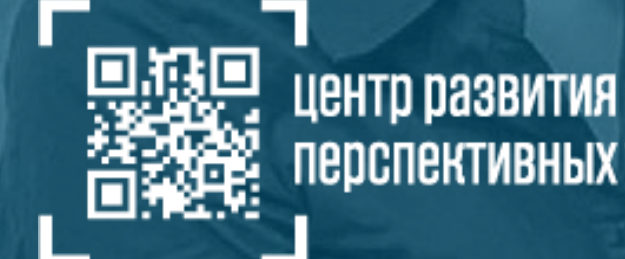

перспективных технологий

# Наиболее частые вопросы в техподдержку.

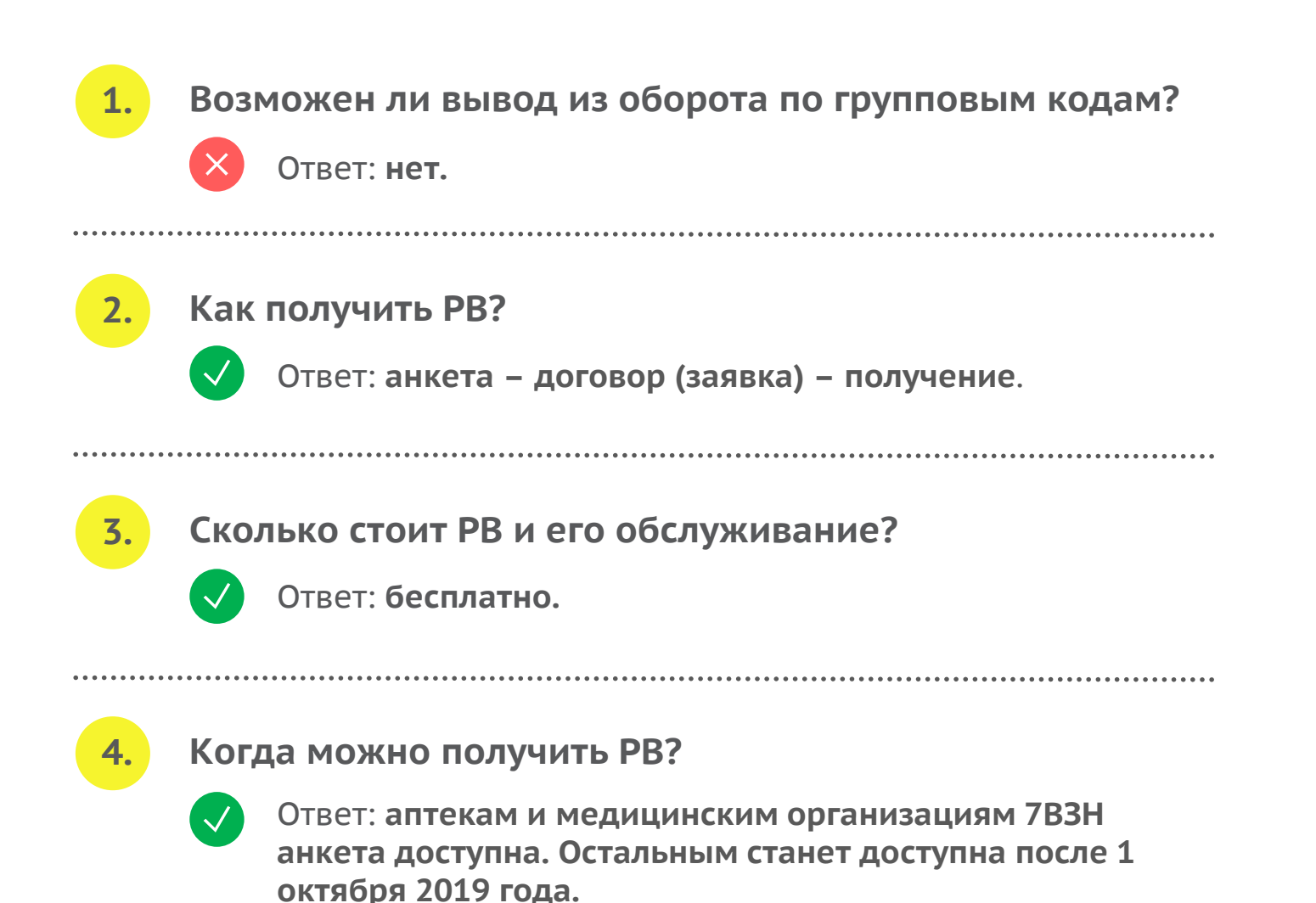

#### **ПРИМЕЧАНИЕ**

К заполнению анкеты на получение РВ можно приступать, когда выполнены все подготовительные работы, так как ответы на вопросы в ней могут измениться, например, после определения мест вывода из оборота, доработки информационных систем и проведения тестирования в «Песочнице МДЛП».

### Наиболее частые вопросы в техподдержку. **Приемка ЛП**

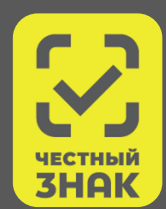

**Нужно ли сканировать 1. 2.каждый флакон при приемке паллеты инфузионных растворов?**

Ответ: **проверять статус каждого КМ при приемке не обязательно.**

• Принять товар можно по групповым кодам, а при выявлении каких-либо несоответствий в ходе его последующей проверки, зарегистрировать в системе возврат поставщику.

#### **Что такое прямая и обратная схема акцептования?**

 $\mathcal{A}$ 

Ответ:

**Прямая – поставщик вводит, получатель подтверждает**

**Обратная – получатель вводит, поставщик подтверждает.**

- Срок на регистрацию сведений об отгрузке отсчитывается от даты совершения отгрузки (получения), а на регистрацию подтверждения — от регистрации сведений об отгрузке поставщиком.
- Срок 5 дней.
- Выяснение, по какой схеме отгружены ЛП, находится вне рамок системы.

### Наиболее частые вопросы в техподдержку. **Перемещение ЛП**

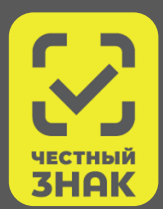

#### **1. Как зарегистрировать перемещение между зданиями с одним адресом?**

- Во ФГИС МДЛП регистрируются только **перемещения между адресами**.
- Если нужно учитывать перемещения ЛП между разными подразделениями, расположенными в одном здании (по одному адресу), то необходимо получить код ФИАС с точностью до помещения.

**2. Как избежать сканирования каждой упаковки при перемещениях?**

Ответ: **перемещения можно регистрировать как по групповым кодам, так и по кодам DataMatrix вторичных (потребительских) упаковок.**

**3. Мы разагрегировали коробку, как нам теперь получить информацию о вложенных упаковках?**

Ответ: **перед разагрегацией групповой упаковки в МДЛП обязательно запросите у системы содержимое упаковки и сохраните данные. После разагрегации запрос содержимого упаковки будет недоступен.**

### Наиболее частые вопросы в техподдержку. **Оснащение рабочих мест**

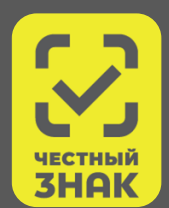

#### Сколько УКЭП нужно?

Ответ: **рекомендуется получить УКЭП сведения об организации. на каждого сотрудника организации, который будет регистрировать действия с ЛП в МДЛП.**

- УКЭП руководителя обязательно.
- Рекомендуется каждому сотруднику, работающему с МДЛП:

- для прозрачности процесса и разбора инцидентов;

- для персональной ответственности.
- Разработчикам информационных систем для доступа к «Песочнице МДЛП» (допускаются бесплатные тестовые УКЭП).

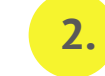

### **Сколько УКЭП нужно? Какую УКЭП нужно использовать?**

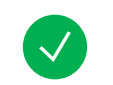

- Ответ: **любую, содержащую достоверные**
- Не существует «УКЭП для МДЛП». Можно использовать имеющуюся УКЭП руководителя.

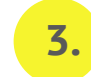

### **Достаточно ли РВ для работы?**

- Ответ: **РВ не может использоваться при регистрации других действий, кроме вывода ЛП из оборота.**
- При приемке и внутренних перемещениях надо использовать сканер 2D-штрихкодов.